## ้จำนวนนักศึกษาทั้งหมดระดับบัณฑิตศึกษา ปีการศึกษา 2547 จำแนกตามสำนักวิชา สาขาวิชา ระดับการศึกษา และชั้นปีที่ศึกษา

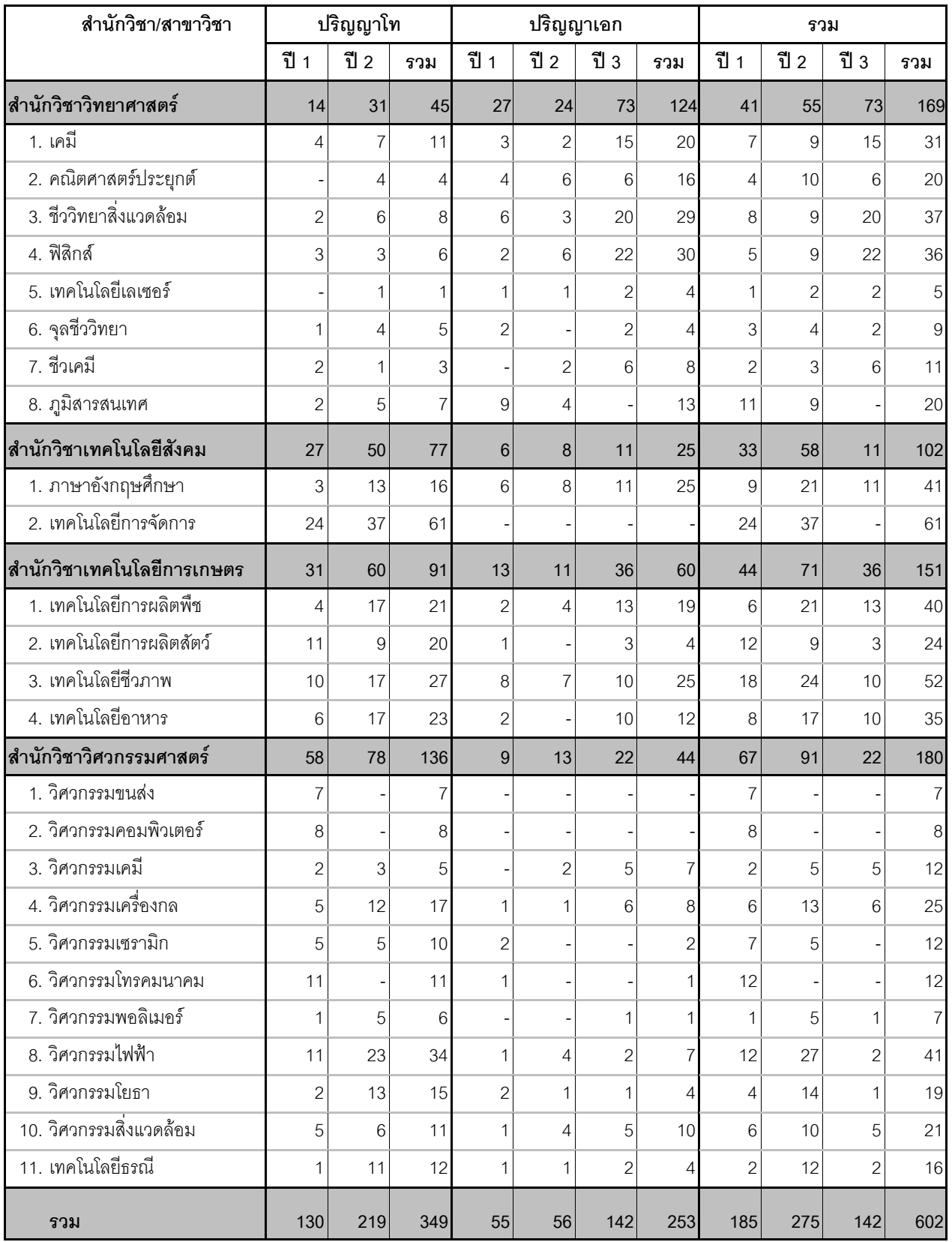

( ข้อมูล ณ ภาคการศึกษาที่ 3/2547 วันที่ 16 ธันวาคม 2547)